# virtio-fs

#### A Shared File System for Virtual Machines

Stefan Hajnoczi stefanha@redhat.com

1

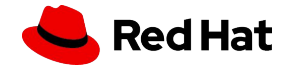

#### About me

#### I work in Red Hat's virtualization team:

# virtio-fs virtio-blk tracing VIRTIO specification open source internships QEMU Linux

<https://vmsplice.net/> "stefanha" on IRC

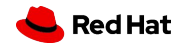

#### What is virtio-fs?

Share a host directory with the guest

- ➔ Run container images from host but isolated inside a guest
- $\rightarrow$  File System as a Service
- ➔ Compile on host, test inside guest
- $\rightarrow$  Get files into guest at install time
- $\rightarrow$  Boot guest from directory on host

See KVM Forum talk for "what" and "why":

<https://www.youtube.com/watch?v=969sXbNX01U>

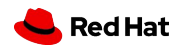

#### How to use virtio-fs

"I want to share /var/www with the guest"

Not yet widely available in distros, but the proposed libvirt domain XML looks like this:

```
<filesystem type='mount' accessmode='passthrough'>
   <driver type='virtiofs'/>
   <source dir='/var/www'/>
   <target dir='website'/> <!-- not treated as a path -->
</filesystem>
```
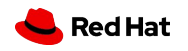

#### How to use virtio-fs (Part 2)

Mount the directory inside the guest:

guest# mount -t virtiofs website /var/www

And away you go!

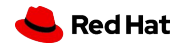

#### Performance (with a grain of salt)

Random I/O with virtio-9p, virtio-fs, and virtio-blk

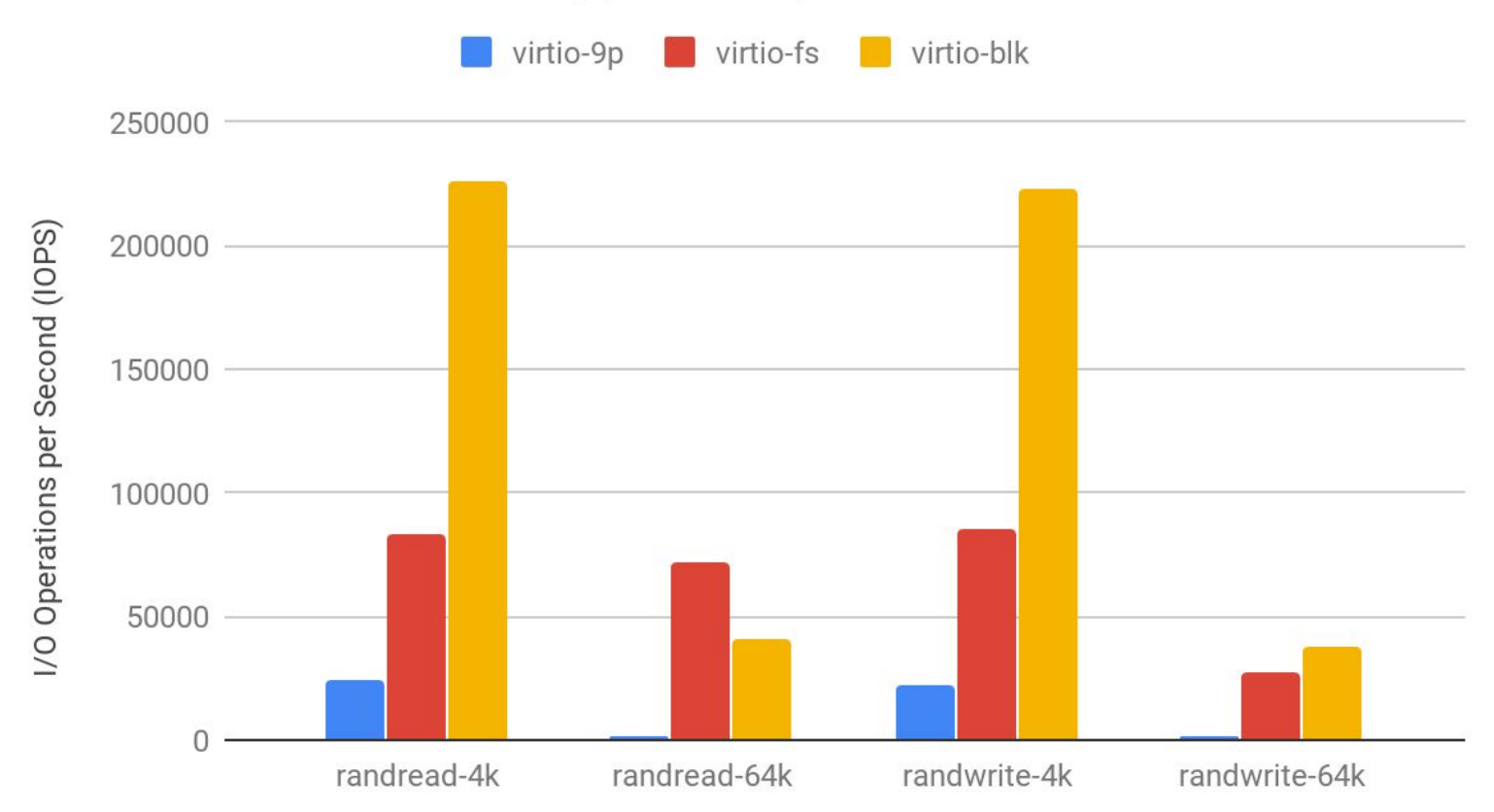

Out-of-the-box performance on NVMe. Virtio-fs cache=none, no DAX. Linux 5.5.0-rc4 based virtio-fs-dev branch

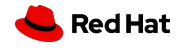

#### How do remote file systems work?

Two ingredients:

1. A **transport** for communication

*TCP/IP, USB, RDMA*

2. A **protocol** for file system operations

*NFS, CIFS, MTP, FTP*

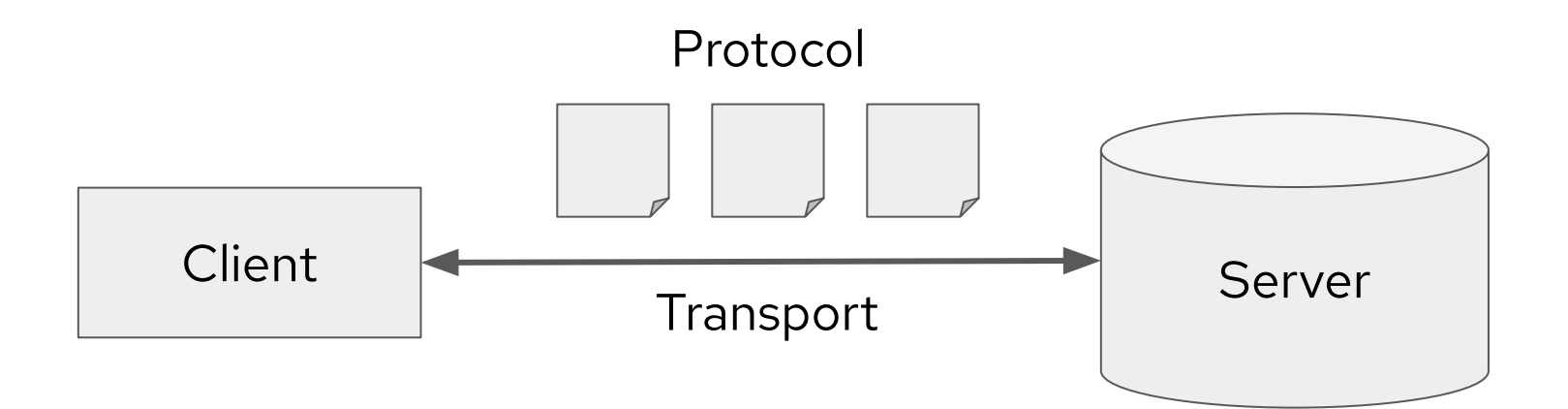

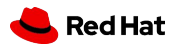

#### virtio-fs as a remote file system

#### Protocol is based on Linux FUSE

#### Transport is VIRTIO with shared memory resources

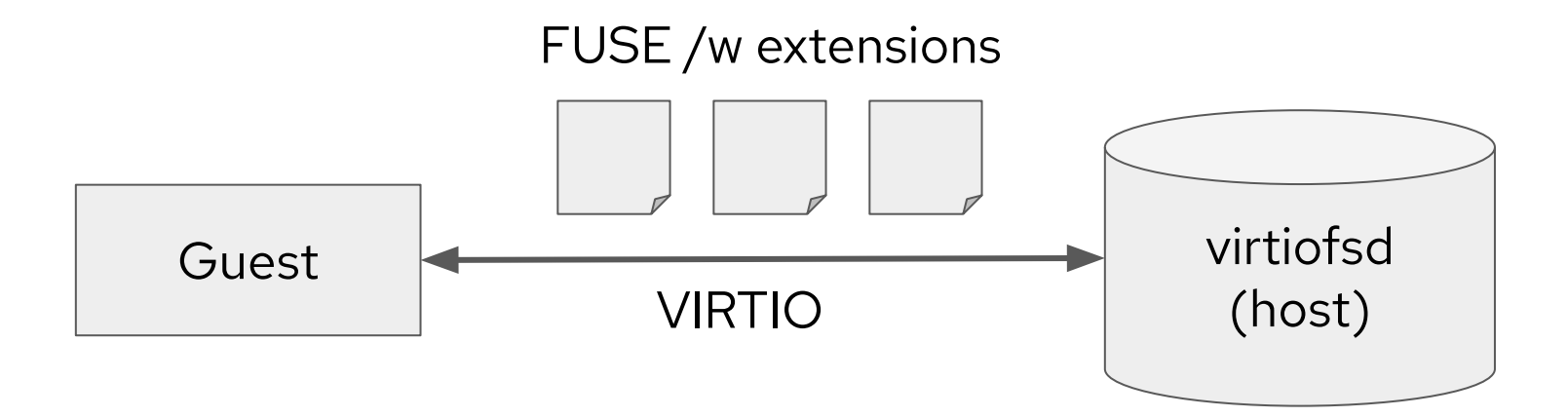

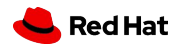

#### Linux File System in Userspace (FUSE)

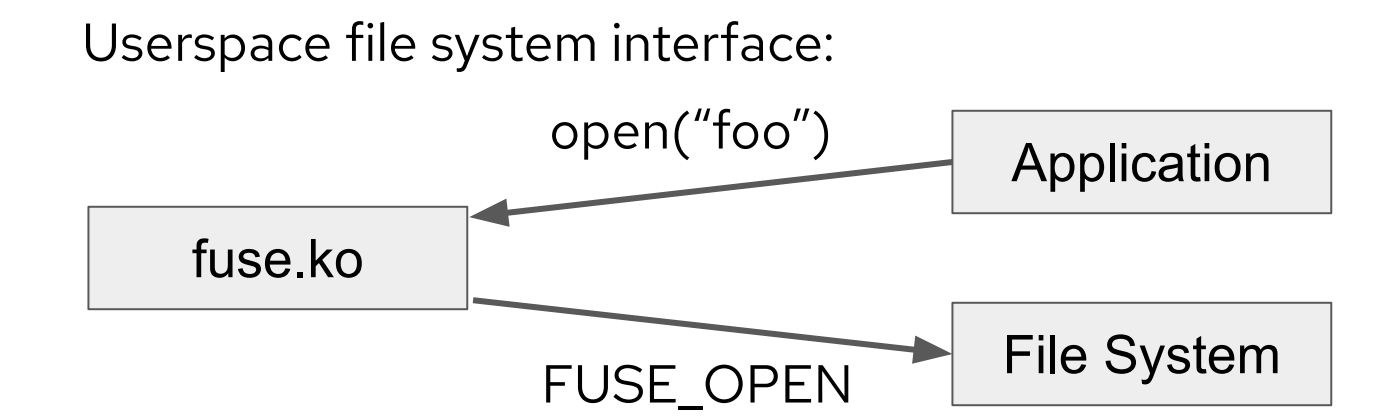

Merged in 2005 and widely available

POSIX semantics + Linux extensions

Extensible protocol

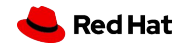

#### FUSE Protocol

Protocol definitions in <linux/fuse.h>:

struct fuse\_in\_header { uint32\_t len; uint32\_t opcode; uint64\_t unique; uint64\_t nodeid; …

};

Protocol is undocumented but ABI is stable

Read fuse.ko source to understand protocol

#### Traditional FUSE

Userspace file system server process

Communication over /dev/fuse character device:

- ▸ Server reads next request from /dev/fuse
- ▸ Server writes response to /dev/fuse

11

Server-initiated requests are called notifications and are rare

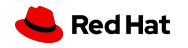

#### The virtio-fs Device

Configuration space:

▸ Tag (mount identifier, e.g. "website")

Virtqueues:

- ▸ Requests
- ▸ Hiprio (FUSE\_INTERRUPT)
- ▸ Notifications

Driver places FUSE requests on requests virtqueue

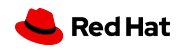

### Reading a File

Protocol flow:

- 1. FUSE\_INIT to create session
- 2. FUSE\_LOOKUP(FUSE\_ROOT\_ID, "foo") -> nodeid
- 3. FUSE\_OPEN(nodeid, O\_RDONLY) -> fh
- 4. FUSE\_READ(fh, offset, &buf, sizeof(buf)) -> nbytes

*nodeid* is a handle to an inode

*fh* is a handle to an open file

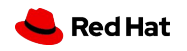

#### Bypassing the Guest Page Cache

Can we avoid communication with virtiofsd for every I/O? Can we avoid copying data to/from host? Yes! The "dax" mount option will:

- Map regions of files into guest memory space
- ▸ Allow guest mmap to directly access data

There is a fixed-size *DAX Window* memory region where host pages are made available to the guest.

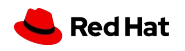

#### Reading a File with DAX

Protocol flow:

- 1. FUSE\_INIT to create session
- 2. FUSE\_LOOKUP(FUSE\_ROOT\_ID, "foo") -> nodeid
- 3. FUSE\_OPEN(nodeid, O\_RDONLY) -> fh
- 4. FUSE\_SETUPMAPPING(fh, offset, len, addr)
- 5. Memory access to [*addr*, *addr*+*len)*

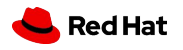

#### Want Your Own Server?

Virtiofsd passes a directory through to the guest.

But a custom server could:

- ▸ Implement its own file system without using file system syscalls on the host
- ▸ Directly connect to a distributed storage system
- Export a synthetic file system from the host

See upcoming VIRTIO 1.2 specification for low-level details or use virtiofsd codebase as a starting point.

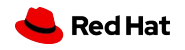

FOSDEM '20

# Thank you

Website:<https://virtio-fs.gitlab.io/> IRC: #virtio-fs on chat.freenode.net

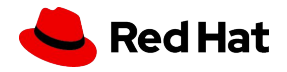

17

### virtiofsd Sandboxing

virtiofsd needs privileges to access files with arbitrary uid/gid

What if virtiofsd is compromised by an attacker?

Sandboxing to the rescue:

- ▸ Mount namespace only allows access to shared directory (all other mounts are removed!)
- ▸ Empty net namespace prevents network connectivity
- ▸ PID namespace prevents ptrace of other processes
- ▸ seccomp whitelist only allows required syscalls

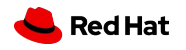

## virtiofsd Security Model

Guests have full uid/gid access to shared directory!

Guests have no access outside shared directory.

Best practices:

- ▸ Use dedicated file system for shared directory to prevent inode exhaustion or other Denial-of-Service attacks
- ▸ Parent directory of shared directory should have rwx----- permissions to prevent non-owners from accessing untrusted files
- ▸ Mount shared directory nosuid,nodev on host

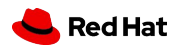